# **Laboratory Manual**

(Version 2**.**0)

*for*

# **Still Photography Lab [BA(JMC)] 154 BA(JMC) - II Semester**

Compiled by:

# **Mr. Sahil Dhall**

**(Assistant Professor, BVICAM, New Delhi)**

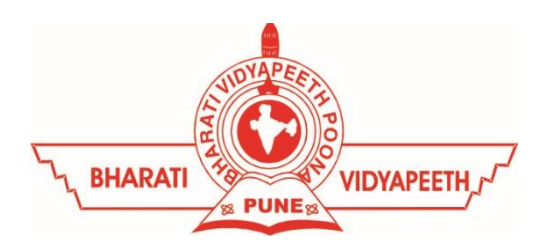

**Bharati Vidyapeeth's Institute of Computer Applications and Management (BVICAM)**

A-4, Paschim Vihar, Rohtak Road, New Delhi-63 Visit us at: [www.bvicam.in](http://www.bvicam.in/)

### Index

*List of Abbreviations*

#### *Declaration*

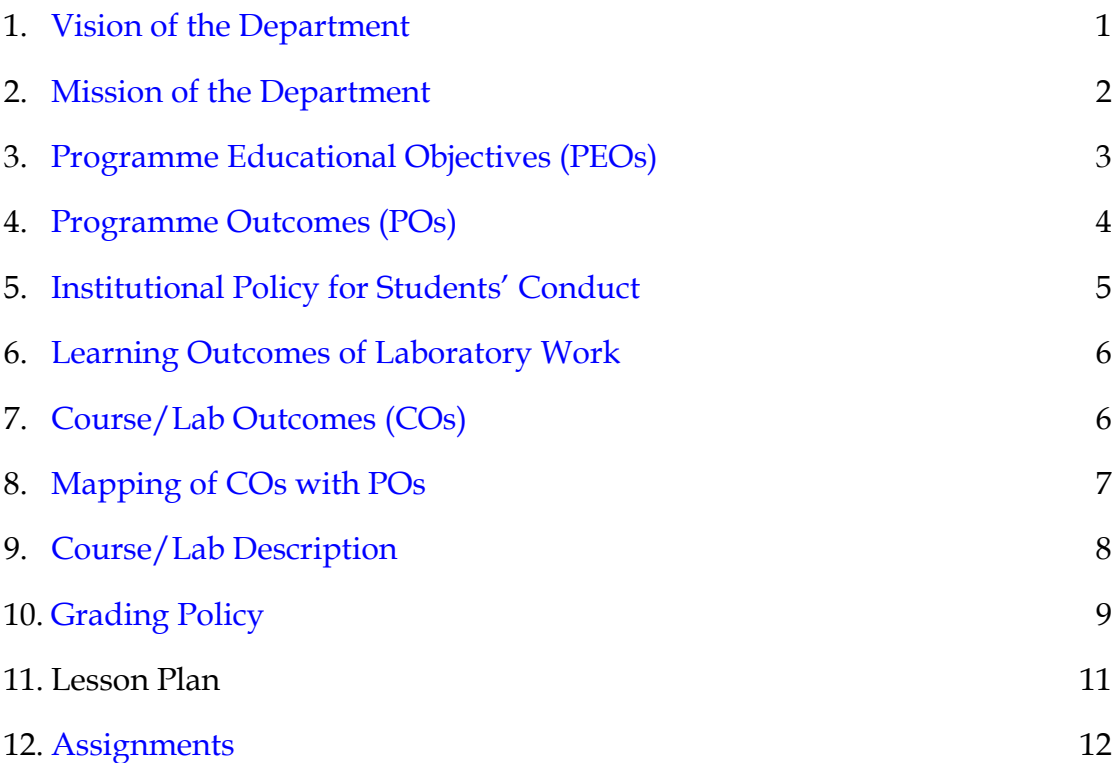

# List of Abbreviations

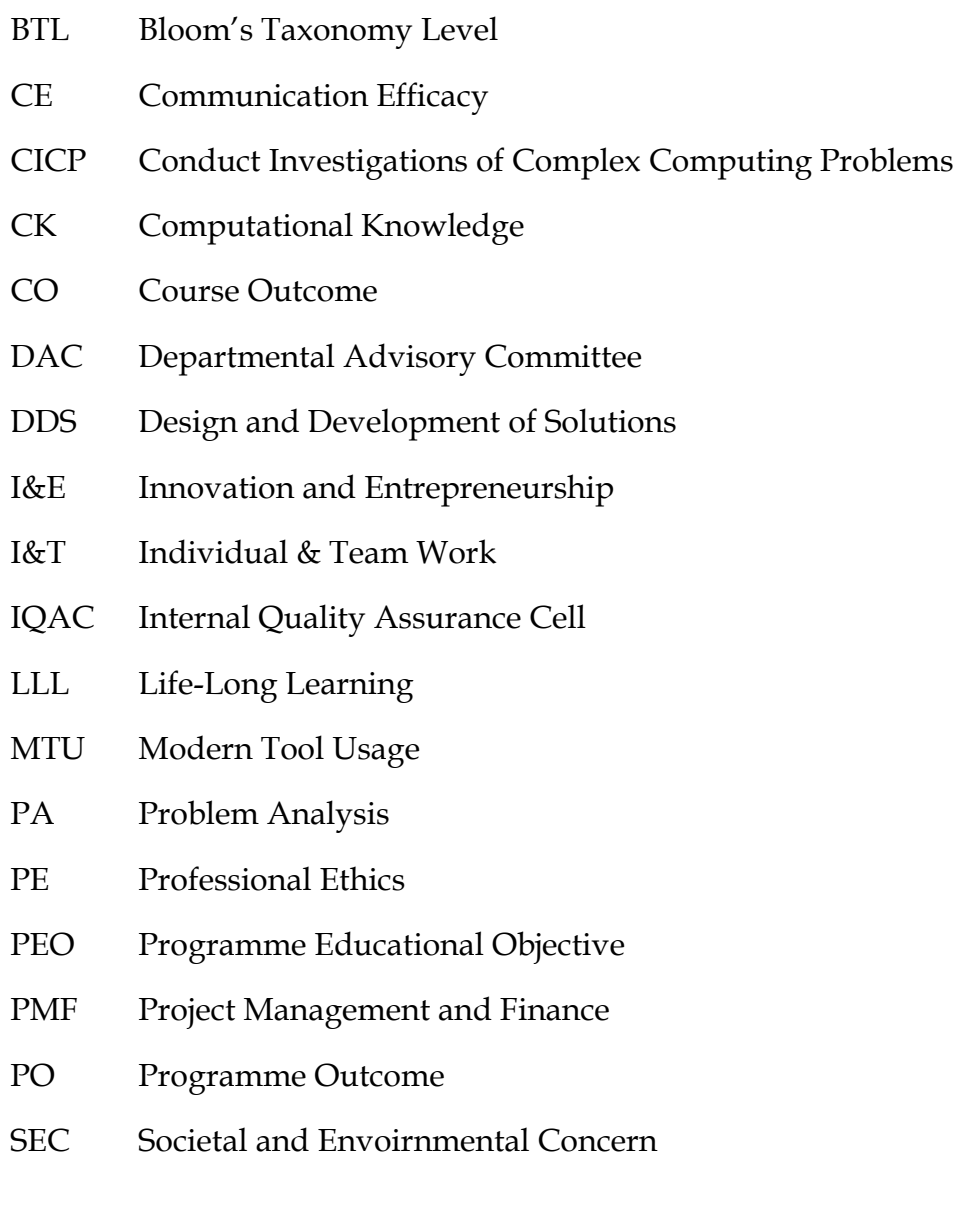

# Declaration

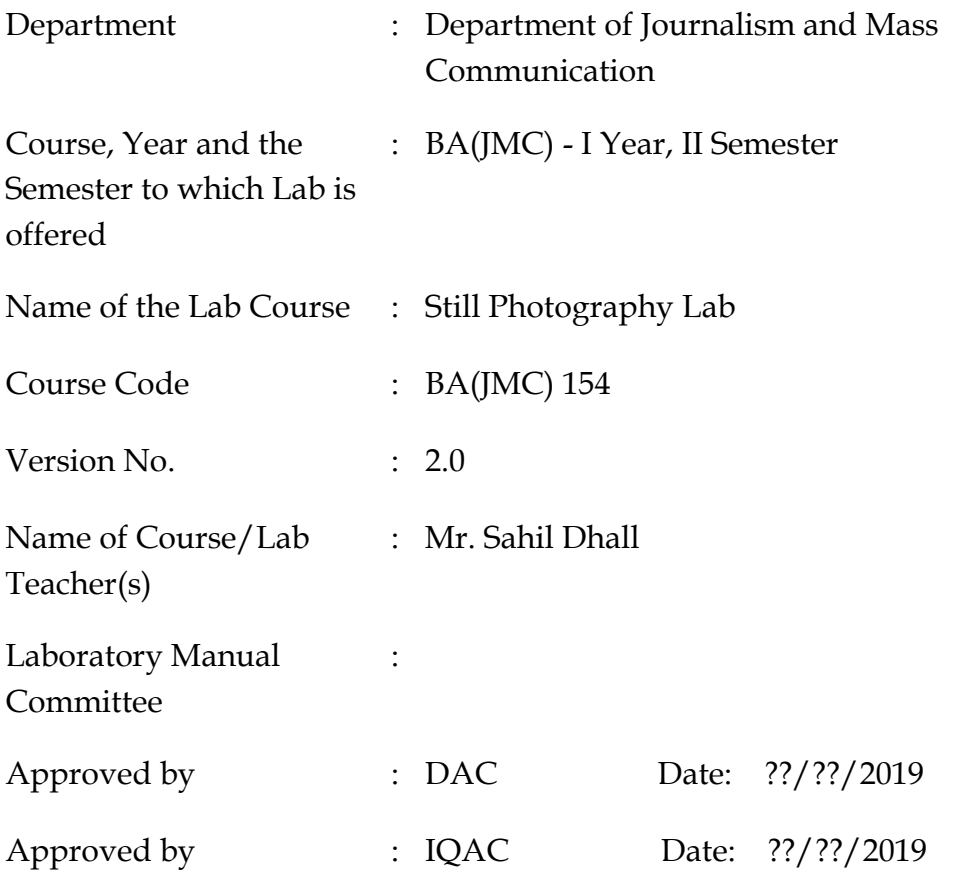

<span id="page-3-0"></span>**Signature** (Course Teacher)

**Signature** (Head of Department)

**Signature** (IQAC Coordinator)

### 1. Vision of the Department

To become a Centre of excellence in the field of Journalism and Mass Communication to produce quality professionals for continuously evolving media industry.

### <span id="page-4-0"></span>2. Mission of the Department

- $M_1$  To produce quality professionals as per global industry standards in the field of journalism & mass communication.
- $M<sub>2</sub>$  To foster technical & entrepreneurial skills and innovation & research capabilities for all-round development of budding professionals.
- $M<sub>3</sub>$  To promote analytical and collaborative life-long learning skills amongst students and faculty members.
- $M_4$  To inculcate strong ethical values and professional behaviour while giving equal emphasis to social commitments and nation building.

### <span id="page-4-1"></span>3. Programme Educational Objectives (PEOs)

The PEOs for the BA(JMC) programme are as follows:

- PEO<sub>1</sub> Exhibit professional, social, and entrepreneurial competencies and knowledge for being a successful professional in the Journalism, Media and Entertainment industry
- PEO<sup>2</sup> Be a lifelong learner, adapt and maintain leadership in a rapidly changing multi-dimensional, contemporary world.
- PEO<sup>3</sup> Act as a catalyst and inspire (change agent) for people-centric societal empowerment.
- <span id="page-4-2"></span>PEO<sup>4</sup> Facilitate transparency and strengthen democracy as its fourth pillar.

### 4. Programme Outcomes (POs)

#### $PO<sub>1</sub>$  Critical Thinking (CT)

Take informed actions after identifying the assumptions that frame our thinking and actions, checking out the degree to which these assumptions are accurate and valid, and looking at our ideas and decisions (intellectual, organizational, and personal) from different perspectives.

#### PO<sup>2</sup> Effective Communication (EC)

Speak, read, write and listen clearly in person and through electronic media in English and in one Indian language, and make meaning of world by connecting people, ideas, books, media and technology.

#### PO<sup>3</sup> Social Interaction (SI)

Elicit views of others, mediate disagreements and help reach conclusions in group settings.

#### PO<sup>4</sup> Effective Citizenship (ECZ)

Demonstrate empathetic social concern and equity centred national development, and the ability to act with an informed awareness of issues and participate in civic life through volunteering.

#### PO<sup>5</sup> Ethics

Recognize different value systems including your own, understand the moral dimensions of your decisions and accept responsibility for them.

#### PO<sup>6</sup> Environment and Sustainability (ES)

Understand the issues of environmental contexts and sustainable development.

#### PO<sup>7</sup> Self-Directed and Life-Long Learning (SDLLL)

Acquire the ability to engage in independent and life-long learning in the

#### PO<sup>8</sup> Modern Tools Usage (MTU)

Ability to apply knowledge and understanding of the computing and management principles and apply these to one's own work, as a member

and leader in a team, to manage projects in multidisciplinary environments.

PO<sup>9</sup> Project Management and Finance (PMF)

<span id="page-6-0"></span>Ability to effectively communicate with the technical community, and with society at large, about complex computing activities by being able to understand and write effective reports, design documentation, make effective presentations, with the capability of giving and taking clear instructions.

### 5. Institutional Policy for Students' Conduct

The following guidelines shall be followed: -

- 5.1 All the students in their introductory Lab. shall be assigned a system, which shall be their workplace for the complete semester. Students can store records of all their Lab. assignments on their individual workstations.
- 5.2 Introductory Lab. shall include an introduction to the appropriate software/tool, followed by a basic Introductory Assignment having Practice Questions. All the students are expected to complete this assignment within a week time, as the same shall be assessed through a lab. test.
- 5.3 Each week the instructor, in parallel to respective topics covered in the theory lecture, shall assign a set of practical problems to the students in form of Assignments (A, B, C, ....). The problems in these assignments shall be divided into two parts. The first set of Problems shall be compulsory for all the students and its record need to be maintained in the Practical File, having prescribed format, as given in Appendix-A. All the students should get the weekly assignment checked and signed in the Practical File by the respective teacher in the immediate succeeding week. The second set of problems are Advanced Problems and shall be optional. Student may solve these advanced problems for their further practice.
- 5.4 Cellular phones, pagers, CD players, radios and similar devices are prohibited in the classrooms, laboratories, and examination halls.
- 5.5 Laptop-size computers/Tablets may be used in lectures for the purpose of taking notes or working on team-projects.
- 5.6 The internal practical exam shall be conducted towards the end of the semester and shall include the complete set of Lab exercises conducted as syllabus. However, students shall be assessed on continuous basis

through overall performances in regular lab. tests, both announced and surprise and viva-voce.

- 5.7 The respective faculty shall prepare and submit sufficient number of practical sets of computing problems to the Dean (Examinations), atleast two weeks prior to the actual exam. It is the responsibility of the faculty to ensure that a set should not be repeated for more than 5 students in a given batch.
- 5.8 The exam shall be of 3 hours duration where the student shall be expected to implement solutions to his/her assigned set of problems on appropriate software tools in the lab.
- 5.9 Once implemented, student shall also appropriately document code implemented in the assigned answer sheets, which shall be submitted at the end of the examination. All the students shall also appear for viva-voce examination during the exam.
- 5.10 Co-operate, Collaborate and Explore for the best individual learning outcomes but copying or entering into the act of plagiarism is strictly prohibited.

### <span id="page-8-0"></span>6. Learning Outcomes of Laboratory Work

The student shall demonstrate the ability to:

- **Demonstrate Proficiency in Operating a Camera:** Students should be able to confidently operate a camera, understanding various settings such as aperture, shutter speed, ISO, and focal length.
- **Apply Composition Techniques:** Students should be able to apply composition techniques, including rule of thirds, leading lines, framing, and symmetry, to create visually appealing and balanced photographs.
- **Understand Lighting Concepts:** Students should have a good understanding of lighting concepts, including natural light, artificial light, and the use of reflectors, to effectively control and manipulate light in their photographs.
- **Employ Creative and Artistic Elements:** Students should be able to employ creative elements, such as depth of field, motion blur, and selective focus, to add depth and artistic expression to their photographs.
- **Utilize Post-processing Skills:** Students should be proficient in basic post-processing techniques using photo editing software to enhance and refine their images while maintaining authenticity.
- **Analyse and Critique Photographs:** Students should develop the ability to analyse and critique their own work and the work of others, recognizing strengths and areas for improvement in composition and technique.
- **Apply Specialized Techniques:** Students should be able to experiment with specialized techniques like long exposure photography, high-speed photography, and macro photography to capture unique and compelling images.
- **Develop a Personal Photographic Style:** Students should begin to develop their own distinctive photographic style, reflecting their artistic vision and preferences in subject matter and composition.
- **Understand Ethical and Legal Considerations:** Students should be aware of ethical and legal considerations related to photography, including obtaining permissions for photographing people, respecting cultural sensitivities, and adhering to copyright laws.
- **Create a Cohesive Portfolio:** Students should be able to curate and present a cohesive portfolio of their best work, showcasing their progress, skills, and creativity throughout the still photography lab.

### <span id="page-10-0"></span>7. Course/Lab Outcomes (COs)

- $CO<sub>1</sub>$  Apply still camera exposure techniques to capture photographs. (BTL3)
- $CO<sub>2</sub>$  Create photos based on the ideas of varied composition rules. (BTL6)
- CO<sup>3</sup> Incorporate lighting techniques for various photoshoot. (BTL6)
- CO<sup>4</sup> Develop a coffee table book based on photo stories in teams (BTL6)

### <span id="page-10-1"></span>8. Mapping of CO's with PO's

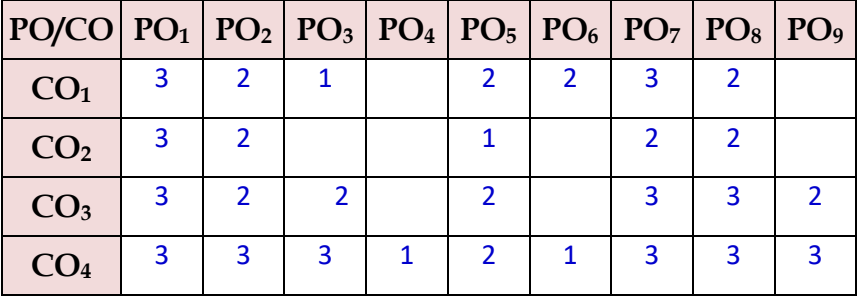

Table 1: Mapping of CO's with PO's

### <span id="page-10-2"></span>9. Course/Lab Description

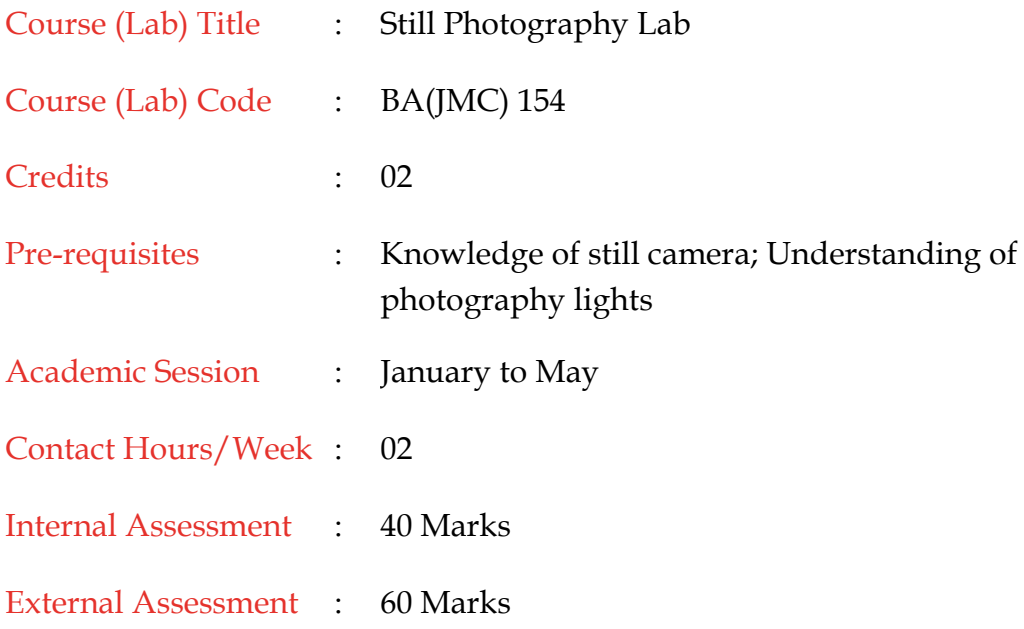

# <span id="page-11-0"></span>10. Grading Policy

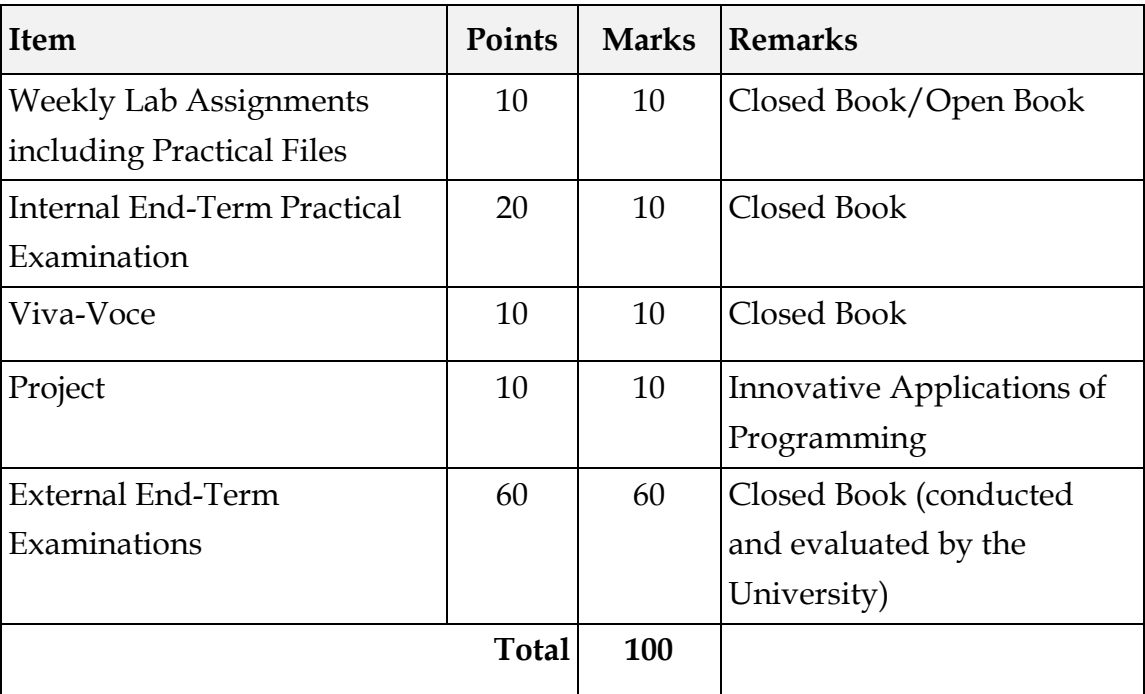

### 11. Lesson Plan

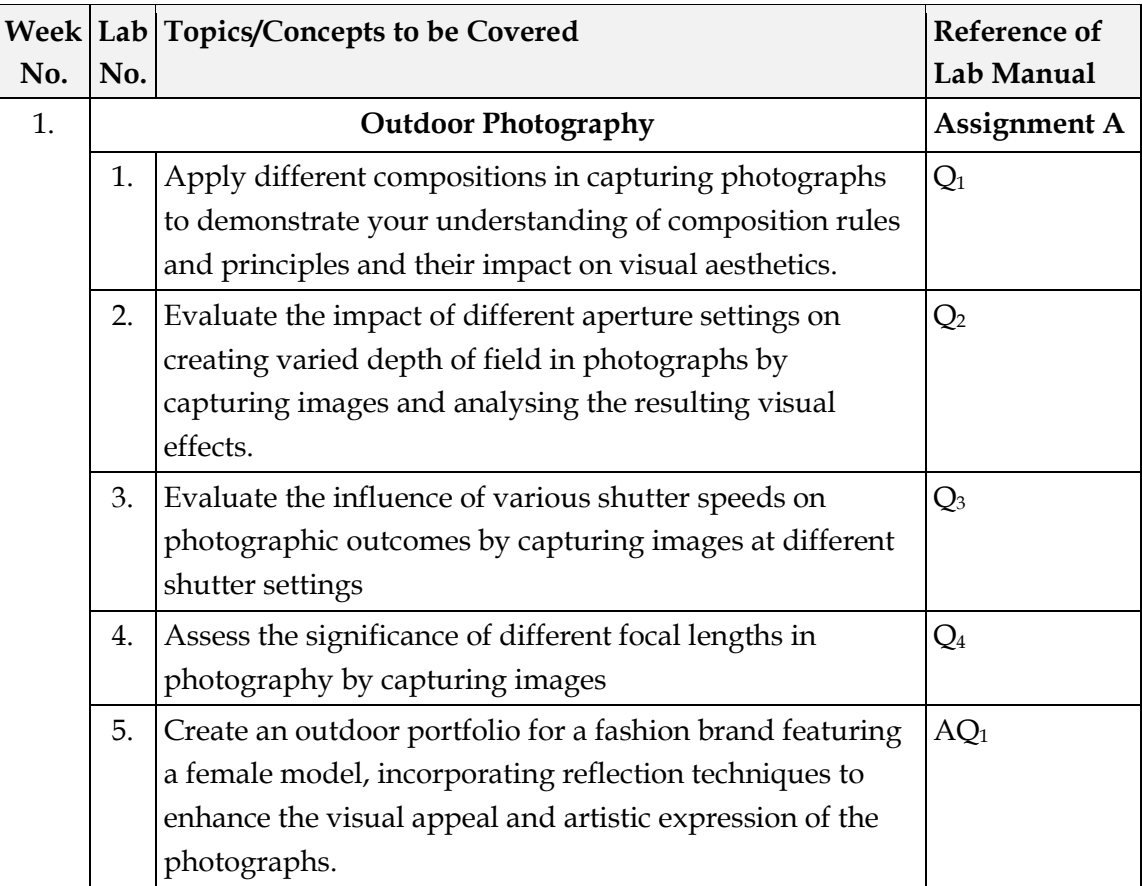

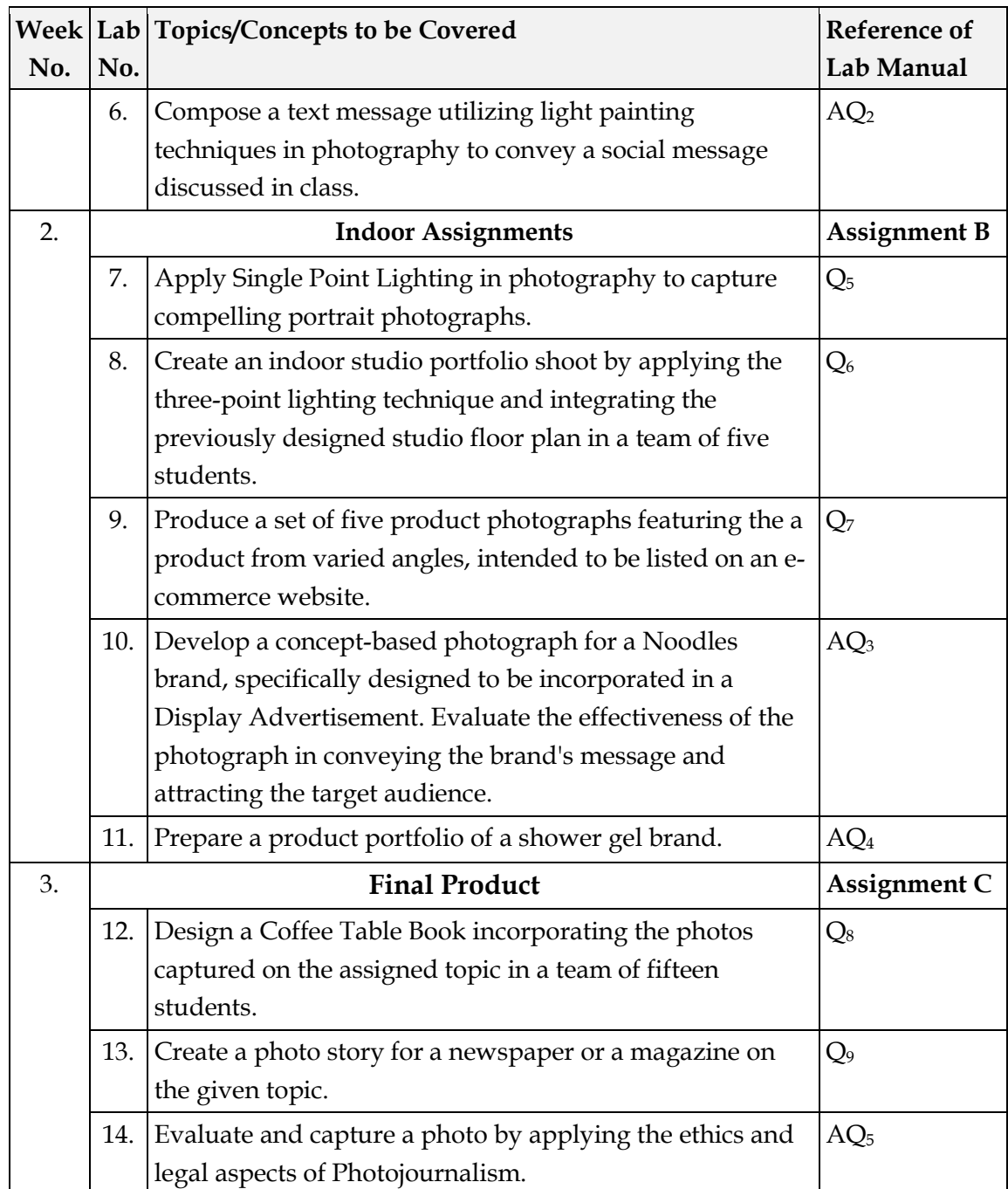

\*\*\*\*\*\*\*\*\*\*